## Microsoft 70-640 [Exam Dumps From Braindump2go Covers](http://www.mcitpdump.com/?p=1218) The Latest Knowledge Points From Microsoft Exam Centre (391-400)

 Braindump2go New Released 70-640 Exam Dumps Questions New Updated Today: Latest 651 Questions and Answers Explanation. Guarantee you 100% Success when you attend Microsoft MCM 70-640 Exam! We update 70-640 Exam Dumps Questions every day and you can come to download our latest 70-640 Practice Tests daily! Vendor: Microsoft Exam Code: 70-640 Exam Name: TS: Windows Server 2008 Active Directory, Configuring Keywords: 70-640 Exam Dumps,70-640 Practice Tests,70-640 Practice Exams,70-640 Exam Questions,70-640 Dumps,70-640 Dumps PDF,Microsoft 70-640 Exam Dumps,70-640 Questions and Answers,TS: Windows Server 2008 Active Directory, Configuring Compared Before Buying Microsoft 70-640 PDF & V

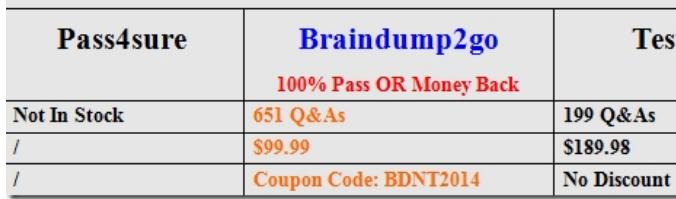

 QUESTION 391Your company has an Active Directory domain. A user attempts to log on to a computer that was turned off for twelve weeks. The administrator receives an error message that authentication has failed. You need to ensure that the user is able to log on to the computer. What should you do? A. Run the netsh command with the set and machine options.B. Reset the computer account. Disjoin the computer from the domain, and then rejoin the computer to the domain.C. Run the netdom TRUST /reset command.D. Run the Active Directory Users and Computers console to disable, and then enable the computer account. Answer: B Explanation:Reset the computer account. Disjoin the computer from the domain, and then rejoin the computer to the domain. http://social.technet.microsoft.com/wiki/contents/articles/9157.trust-relationship-between-workstation-andprimary-domain-failed.as px QUESTION 392Your company has an Active Directory forest that contains a single domain. The domain member server has an Active Directory Federation Services (AD FS) role installed. You need to configure AD FS to ensure that AD FS tokens contain information from the Active Directory domain. What should you do? A. Add and configure a new account partner.B. Add and configure a new resource partner.C. Add and configure a new account store.D. Add and configure a Claims-aware application. Answer: CExplanation:http://technet.microsoft.com/en-us/library/cc732095.aspxUnderstanding Account StoresActive Directory Federation Services (AD FS) uses account stores to log on users and extract security claims for those users. You can configure multiple account stores for a single Federation Service. You can also define their priority. The Federation Service uses Lightweight Directory Access Protocol (LDAP) to communicate with account stores. AD FS supports the following two account stores:Active Directory Domain Services (AD DS)Active Directory Lightweight Directory Services (AD LDS) QUESTION 393You network consists of a single Active Directory domain. All domain controllers run Windows Server 2008 R2. You need to reset the Directory Services Restore Mode (DSRM) password on a domain controller.What tool should you use? A. Active Directory Users and Computers snap-inB. ntdsutilC. Local Users and Groups snap-inD. dsmod Answer: BExplanation: http://technet.microsoft.com/en-us/library/cc753343%28v=ws.10%29.aspxNtdsutil.exe is a command-line tool that provides management facilities for Active Directory Domain Services (AD DS) and Active Directory Lightweight Directory Services (AD LDS). You can use the ntdsutil commands to perform database maintenance of AD DS, manage and control single master operations, and remove metadata left behind by domain controllers that were removed from the network without being properly uninstalled. This tool is intended for use by experienced administrators.Commands set DSRM password - Resets the Directory Services Restore Mode (DSRM) administrator password.Further information: http://technet.microsoft.com/en-us/library/cc754363%28v=ws.10%29.aspxSet DSRM passwordResets the Directory Services

Restore Mode (DSRM) password on a domain controller. At the Reset DSRM Administrator Password: prompt, type any of the parameters listed under "Syntax."This is a subcommand of Ntdsutil and Dsmgmt. Ntdsutil and Dsmgmt are command-line tools that are built into Windows Server 2008 and Windows Server 2008 R2. Ntdsutil is available if you have the Active Directory Domain Services (AD DS) or Active Directory Lightweight Directory Services (AD LDS) server role installed. Dsmgmt is available if you have the AD LDS server role installed. These tools are also available if you install the Active Directory Domain Services Tools that are part of the Remote Server Administration Tools (RSAT). QUESTION 394Your company has a main office and a branch office. You deploy a read-only domain controller (RODC) that runs Microsoft Windows Server 2008 to the branch office. You need to ensure that users at the branch office are able to log on to the domain by using the RODC. What should you do? A. Add another

RODC to the branch office.B. [Configure a new bridgehead server in the main office.C. Decre](http://www.mcitpdump.com/?p=1218)ase the replication interval for all connection objects by using the Active Directory Sites and Services console.D. Configure the Password Replication Policy on the RODC. Answer: DExplanation:Configure the Password Replication Policy on the RODC.

http://technet.microsoft.com/en-us/library/cc754956%28v=ws.10%29.aspxRODC Frequently Asked QuestionsWhat new attributes support the RODC Password Replication Policy?Password Replication Policy is the mechanism for determining whether a user or computer's credentials are allowed to replicate from a writable domain controller to an RODC. The Password Replication Policy is always set on a writable domain controller running Windows Server 2008.What operations fail if the WAN is offline, but the RODC is online in the branch office?If the RODC cannot connect to a writable domain controller running Windows Server 2008 in the hub, the following branch office operations fail:Password changesAttempts to join a computer to a domainComputer rename Authentication attempts for accounts whose credentials are not cached on the RODC Group Policy updates that an administrator might attempt by running the gpupdate /force commandWhat operations succeed if the WAN is offline, but the RODC is online in the branch office? If the RODC cannot connect to a writable domain controller running Windows Server 2008 in the hub, the following branch office operations succeed:Authentication and logon attempts, if the credentials for the resource and the requester are already cached, Local RODC server administration performed by a delegated RODC server administrator. QUESTION 395Your network contains a single Active Directory domain. The functional level of the forest is Windows Server 2008. The functional level of the domain is Windows Server 2008 R2. All DNS servers run Windows Server 2008. All domain controllers run Windows Server 2008 R2. You need to ensure that you can enable the Active Directory Recycle Bin.What should you do? A. Change the functional level of the forest.B. Change the functional level of the domain.C. Modify the Active Directory schema.D. Modify the Universal Group Membership Caching settings. Answer: AExplanation:Set dynamic updates to Secure Only. http://technet.microsoft.com/en-us/library/cc753751.aspxAllow Only Secure Dynamic UpdatesDomain Name System (DNS) client computers can use dynamic update to register and dynamically update their resource records with a DNS server whenever changes occur. This reduces the need for manual administration of zone records, especially for clients that frequently move or change locations and use Dynamic Host Configuration Protocol (DHCP) to obtain an IP address.Dynamic updates can be secure or nonsecure. DNS update security is available only for zones that are integrated into Active Directory Domain Services (AD DS). After you directory-integrate a zone, access control list (ACL) editing features are available in DNS Manager so that you can add or remove users or groups from the ACL for a specified zone or resource record. QUESTION 396Your network contains an Active Directory domain. The domain contains several domain controllers.All domain controllers run Windows Server 2008 R2.You need to restore the Default Domain Controllers Policy Group Policy object (GPO) to the Windows Server 2008 R2 default settings.What should you do? A. Run dcgpofix.exe /target:dc.B. Run dcgpofix.exe /target:domain.C. Delete the link for the Default Domain Controllers Policy, and then run gpupdate.exe /sync.D. Delete the link for the Default Domain Controllers Policy, and then run gpupdate.exe /force. Answer: AExplanation:http://technet.microsoft.com/en-us/library/hh875588.aspx QUESTION 397Your network contains an Active Directory domain. The domain contains two Active Directory sites named Site1 and Site2. Site1 contains two domain controllers named DC1 and DC2. Site2 contains two domain controller named DC3 and DC4.The functional level of the domain is Windows Server 2008 R2. The functional level of the forest is Windows Server 2003.Active Directory replication between Site1 and Site2 occurs from 20:00 to 01:00 every day. At 07:00, an administrator deletes a user account while he is logged on to DC1. You need to restore the deleted user account. You want to achieve this goal by using the minimum amount of administrative effort.What should you do? A. On DC1, run the Restore-ADObject cmdlet.B. On DC3, run the Restore-ADObject cmdlet.C. On DC1, stop Active Directory Domain Services, restore the System State, and then start Active Directory Domain Services.D. On DC3, stop Active Directory Domain Services, perform an authoritative restore, and then start Active Directory Domain Services. Answer: D QUESTION 398Your network contains an Active Directory domain. The domain contains two domain controllers named DC1 and DC2.You perform a full backup of the domain controllers every night by using Windows Server Backup.You update a script in the SYSVOL folder.You discover that the new script fails to run properly. You need to restore the previous version of the script in the SYSVOL folder. The solution must minimize the amount of time required to restore the script. What should you do first? A. Run the Restore-ADObject cmdlet.B. Restore the system state to its original location.C. Restore the system state to an alternate location.D. Attach the VHD file created by Windows Server Backup. Answer: DExplanation: http://technet.microsoft.com/en-us/magazine/2008.05.adbackup.aspxActive Directory Backup and Restore in Windows Server 2008 NTBACKUP vs. Windows Server BackupAs an added bonus, Windows Server Backup stores its backup images in Microsoft® Virtual Hard Disk (VHD) format. You can actually take a backup image and mount it as a volume in a virtual machine running under Microsoft Virtual Server 2005. You can simply mount the VHDs in a virtual machine and browse for a particular file rather than having to perform test restores of tapes to see which one has the file is on it. (A note of caution: you can't take a backup image

and boot a virtual machine fro[m it. Since the backed-up hardware configuration doesn't correspon](http://www.mcitpdump.com/?p=1218)d to the virtual machine's configuration, you can't use Windows Server Backup as a physical-to-virtual migration tool.) QUESTION 399Your network contains an Active Directory domain.You need to restore a deleted computer account from the Active Directory Recycle Bin.What should you do? A. From the command prompt, run recover.exe.B. From the command prompt, run ntdsutil.exe.C. From the Active Directory Module for Windows PowerShell, run the Restore-Computer cmdlet.D. From the Active Directory Module for Windows PowerShell, run the Restore-ADObject cmdlet. Answer: DExplanation:

http://technet.microsoft.com/en-us/library/dd379509%28v=ws.10%29.aspx QUESTION 400You need to back up all of the group policies in a domain. The solution must minimize the size of the backup.What should you use? A. the Add-WBSystemState cmdlet B. the Group Policy Management consoleC. the Wbadmin toolD. the Windows Server Backup feature Answer: BExplanation: http://technet.microsoft.com/en-us/library/cc770536.aspx Latest 70-640 Questions and Answers from Microsoft Exam Center Offered by Braindump2go for Free Share Now! Read and remember all Real Questions Answers, Guaranteed Pass 70-640 Real Test

100% Or Full Money Back! Compared Before Buying Microsoft 70-640 PDF & VCE!

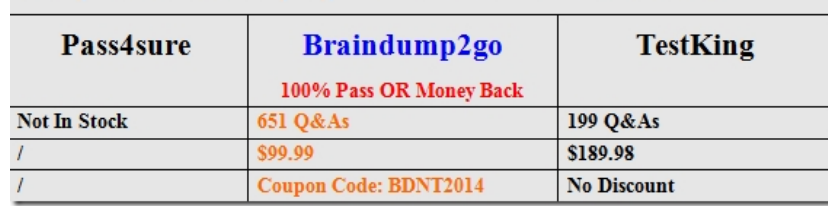

http://www.braindump2go.com/70-640.html